Szczegółowy Opis Przedmiotu Szacowania usługi budowy systemu teleinformatycznego "Bank Danych o Zasobach Przyrodniczych"

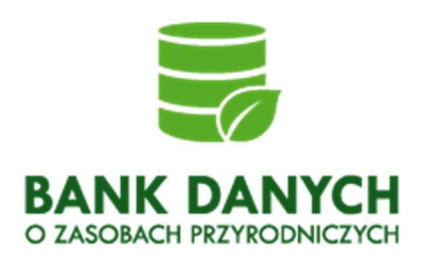

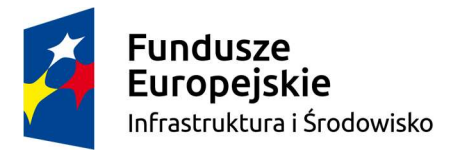

Warszawa 2018

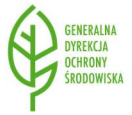

Unia Europejska Fundusz Spójności

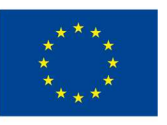

Strona | 1

#### Spis treści

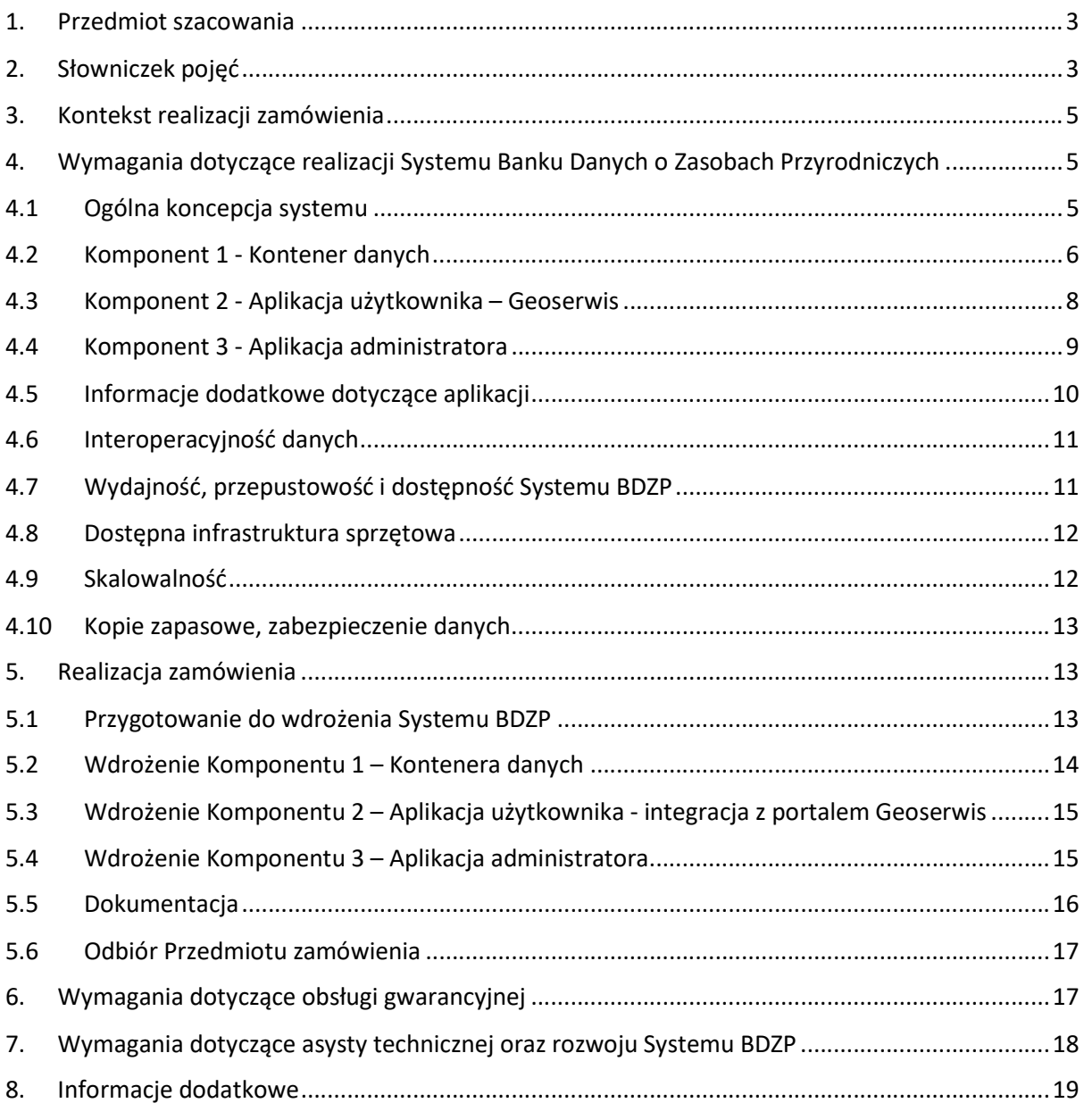

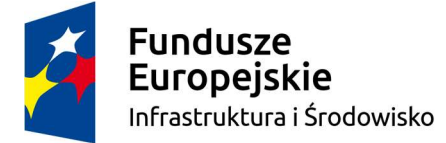

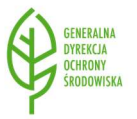

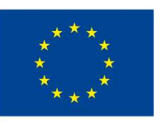

### 1. Przedmiot szacowania

Przedmiotem szacowania jest usługa polegająca na wytworzeniu oraz wdrożeniu Banku Danych o Zasobach Przyrodniczych (zwanym dalej: Systemem BDZP lub BDZP) wg koncepcji Zamawiającego. BDZP będzie narzędziem teleinformatycznym opartym o system zarządzania relacyjnymi bazami danych z możliwością gromadzenia, przetwarzania i zarządzania informacją przestrzenną o charakterze przyrodniczym. Jego powstanie i eksploatacja będzie umożliwiać zebranie dostępnej w kraju informacji przyrodniczej w jednolitym standardzie technicznym i udostępnić ją publicznie w zharmonizowany sposób po uprzedniej integracji z istniejącym systemem, poprzez Internet, na portalu geoserwis.gdos.gov.pl (zwanym dalej: Geoserwis).

W ramach przedmiotu szacowania Wykonawca jest zobowiązany do wykonania następujących działań:

- 1) opracowania i przedstawienia propozycji Systemu BDZP obejmującej:
	- a) specyfikację oraz konfigurację oprogramowania (software) standardowego oraz dedykowanego w Systemie, zgonie z opisem SOPZ,
	- b) sposób zabezpieczenia danych zgromadzonych w BDZP,
	- c) sposób zapewnienia skalowalności BDZP;
- 2) dostarczenia oraz zainstalowania na infrastrukturze Zamawiającego standardowego oprogramowania systemowego i aplikacyjnego, dokonania ich koniecznej parametryzacji, konfiguracji lub innych zmian w celu poprawnego działania Systemu BDZP;
- 3) wytworzenia oprogramowania dedykowanego wg koncepcji Zamawiającego oraz zainstalowania go na infrastrukturze Zamawiającego, dokonania ich koniecznej parametryzacji, konfiguracji lub innych zmian w celu poprawnego działania Systemu BDZP;
- 4) wdrożenia Systemu BDZP na infrastrukturze Zamawiającego oraz dokonania niezbędnych zmian w konfiguracji systemu, w celu zapewnienia poprawnego działania Systemu BDZP;
- 5) zintegrowania Systemu BDZP z portalem http://geoserwis.gdos.gov.pl/ oraz dokona koniecznej parametryzacji, konfiguracji lub innych zmian w celu zapewnienia poprawnego działania Systemu BDZP oraz Geoserwisu;
- 6) przetestowania i uruchomienia System BDZP;
- 7) opracowania i dostarczenia dokumentacji technicznej wdrożonego Systemu BDZP;
- 8) opracowania i dostarczenia instrukcji z uwzględnieniem filmów instruktażowych dla administratorów oraz użytkowników, w tym plików wideo (tzw. screencast);
- 9) opracowania i dostarczenia dokumentacji "Metodyki harmonizacji zasobu danych" oraz "Tabeli mapowania";
- 10) udzielenia gwarancji na System BDZP;
- 11) zapewnienia usługi Asysty technicznej wraz z możliwością rozwoju aplikacji;
- 12) zapewnienie wsparcia technicznego w zakresie wdrożonego Systemu BDZP (software).

#### 2. Słowniczek pojęć

Projekt – Projekt POIS.02.04.00-00-0191/16-00 pn. Inwentaryzacja cennych siedlisk przyrodniczych kraju, gatunków występujących w ich obrębie oraz stworzenie Banku Danych o Zasobach Przyrodniczych, wspófinansowany jest przez Unię Europejską ze środków Funduszu Spójności w

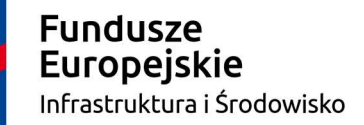

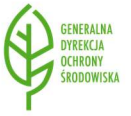

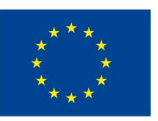

ramach Programu Operacyjnego Infrastruktura i Środowisko 2014-2020, Oś priorytetowa II "Ochrona środowiska, w tym adaptacja do zmian klimatu", Działanie 2.4 Ochrona przyrody i edukacja ekologiczna, realizowany przez Generalną Dyrekcję Ochrony Środowiska w Warszawie;

GDOŚ – Generalna Dyrekcja Ochrony Środowiska;

 $r$ doś – regionalne dyrekcje ochrony środowiska;

Infrastruktura Zamawiającego – infrastruktura informatyczna (w tym sprzęt i oprogramowanie) Zamawiającego;

Oprogramowanie – całość lub dowolny element oprogramowania dostarczanego lub wykonywanego w ramach realizacji Umowy. W skład Oprogramowania wchodzi:

- Standardowe Oprogramowanie Systemowe oprogramowanie tworzące środowisko, w którym uruchamiane jest Oprogramowanie, w tym oprogramowanie systemowe lub bazodanowe;
- Standardowe Oprogramowanie Aplikacyjne oprogramowanie będące podstawą do stworzenia Systemu, istniejące i dystrybuowane przed zawarciem Umowy;
- Oprogramowanie Dedykowane oprogramowanie tworzone na potrzeby Umowy, w tym rozbudowa lub modyfikacja Standardowego Oprogramowania Aplikacyjnego. Jeżeli dane Oprogramowanie nie zostało przypisane do Standardowego Oprogramowania Systemowego lub Standardowego Oprogramowania Aplikacyjnego uważa się je za Oprogramowanie Dedykowane;
- Oprogramowanie Open Source oprogramowanie dystrybuowane na warunkach tzw. licencji otwartych;

System – oprogramowanie dostosowane do wymagań Zamawiającego, w tym wymagań technicznych, funkcjonalnych i pozafunkcjonalnych zainstalowane na Infrastrukturze Zamawiającego;

Awaria – zakłócenia w poprawnym działaniu Systemu BDZP, uniemożliwiające realizowanie którejkolwiek funkcjonalności Systemu BDZP przez uczestników;

Błąd – funkcjonowanie niezgodne z opisem zawartym w dokumentacji Systemu BDZP, generujące wyniki uniemożliwiające realizację jednej lub więcej funkcji;

Wada – brak działania lub błędne działanie Systemu BDZP, niezgodne z założeniami opisanymi w SOPZ, za które odpowiada Wykonawca;

Usterka techniczna – zakłócenia w poprawnym działaniu Systemu BDZP, spowodowane czynnikami technicznymi leżącymi po stronie Wykonawcy;

SLA – zasady usuwania Błędów lub parametry dotyczące działania systemu określone w SOPZ;

Maksymalny czas reakcji – czas między zgłoszeniem Błędu a uzyskaniem potwierdzenia przystąpienia do jego usunięcia;

Maksymalny czas naprawy – czas między zgłoszeniem Błędu a przywróceniem działania systemu do stanu zgodnego z dokumentacją;

Szafa techniczna (rack) - nazwa standardu szaf, stojaków oraz urządzeń przemysłowych o szerokości 19". Wykorzystywana do umieszczania serwerów, macierzy, osprzętu informatycznego, itp.;

Sprzęt komputerowy / urządzenia komputerowe – urządzenia typu serwer, macierz;

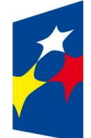

Fundusze **Europejskie** Infrastruktura i Środowisko

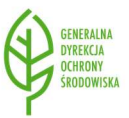

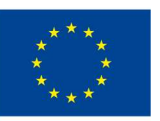

Implementacja - proces przekształcania opisu np. systemu lub programu na obiekt fizyczny tj. np. działający system lub program;

# 3. Kontekst realizacji zamówienia

Zamówienie realizowane jest w ramach projektu nr POIS.02.04.00-00-0191/16-00 Pn. Inwentaryzacja cennych siedlisk przyrodniczych kraju, gatunków występujących w ich obrębie oraz stworzenie Banku Danych o Zasobach Przyrodniczych. Umowa współfinansowana jest przez Unię Europejską ze środków Funduszu Spójności w ramach Programu Operacyjnego Infrastruktura i Środowisko 2014-2020, Oś priorytetowa II "Ochrona środowiska, w tym adaptacja do zmian klimatu", Działanie 2.4 Ochrona przyrody i edukacja ekologiczna.

Celem strategicznym projektu jest wyeliminowanie luki w procesie zarządzania zasobami przyrody kraju poprzez zlikwidowanie problemu braku systemu gromadzenia, analizowania, udostępniania i stałej aktualizacji przestrzennych danych przyrodniczych.

Obecnie powyższe dane są gromadzone przez poszczególne organy ochrony przyrody w sposób rozproszony i nieusystematyzowany, co z pewnością jest nieefektywne i docelowo uniemożliwia sprawne działanie urzędu w tym zakresie - w szczególności dotyczy to analizy potrzeb i optymalnego planowania przyszłych potencjalnych inwentaryzacji przyrodniczych.

Cel projektu zostanie osiągnięty m.in. poprzez stworzenie systemu informatycznego - Banku Danych o Zasobach Przyrodniczych, który będzie źródłem informacji o danych przyrodniczych w Polsce. System zostanie zasilony dostępnymi w kraju danymi, a zidentyfikowane dzięki temu braki w wiedzy przyrodniczej dot. rozmieszczenia siedlisk i gatunków oraz ich stanu zachowania, zostaną zlecone do uzupełnienia (wybrane, w zależności od dostępnych środków). Dzięki temu wypełniony zostanie obowiązek unijny związany z wdrażaniem Dyrektywy INSPIRE oraz ustawowy związany z budową infrastruktury informacji przestrzennej w zakresie tematów danych przestrzennych "Siedliska i obszary przyrodniczo jednorodne" i "Rozmieszczenie gatunków".

# 4. Wymagania dotyczące realizacji Systemu Banku Danych o Zasobach Przyrodniczych

# 4.1 Ogólna koncepcja systemu

Teleinformatyczny System BDZP będzie składać się z 3 komponentów (rys. 1):

- Komponent 1: Kontener danych magazynujący i udostępniający dane i metadane za pomocą usług w standardach Open Geospatial Consortium (OGC)<sup>1</sup>;
- Komponent 2: Aplikacja użytkownika Portal mapowy służący do przeglądania danych przestrzennych. Aplikacja ta już istnieje (http://geoserwis.gdos.gov.pl/), wymagane jest jednak rozbudowanie jej funkcjonalności w celu umożliwienia wizualizacji danych z BDZP za pomocą usług OGC;

<sup>&</sup>lt;sup>1</sup> Oficjalna strona Open Geospatial Consortium http://www.opengeospatial.org/about (dostęp maj 2018 r.)

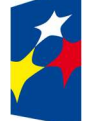

-

**Fundusze Europejskie** Infrastruktura i Środowisko

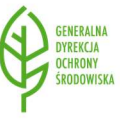

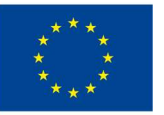

 Komponent 3: Aplikacja administratora - webowa aplikacja służąca do administrowania Systemem przez operatorów nie posiadających specjalistycznej wiedzy z zakresu technicznej obsługi baz danych (np. języka zapytań SQL, obsługi poprzez wiersz poleceń, tworzenia skryptów itp.).

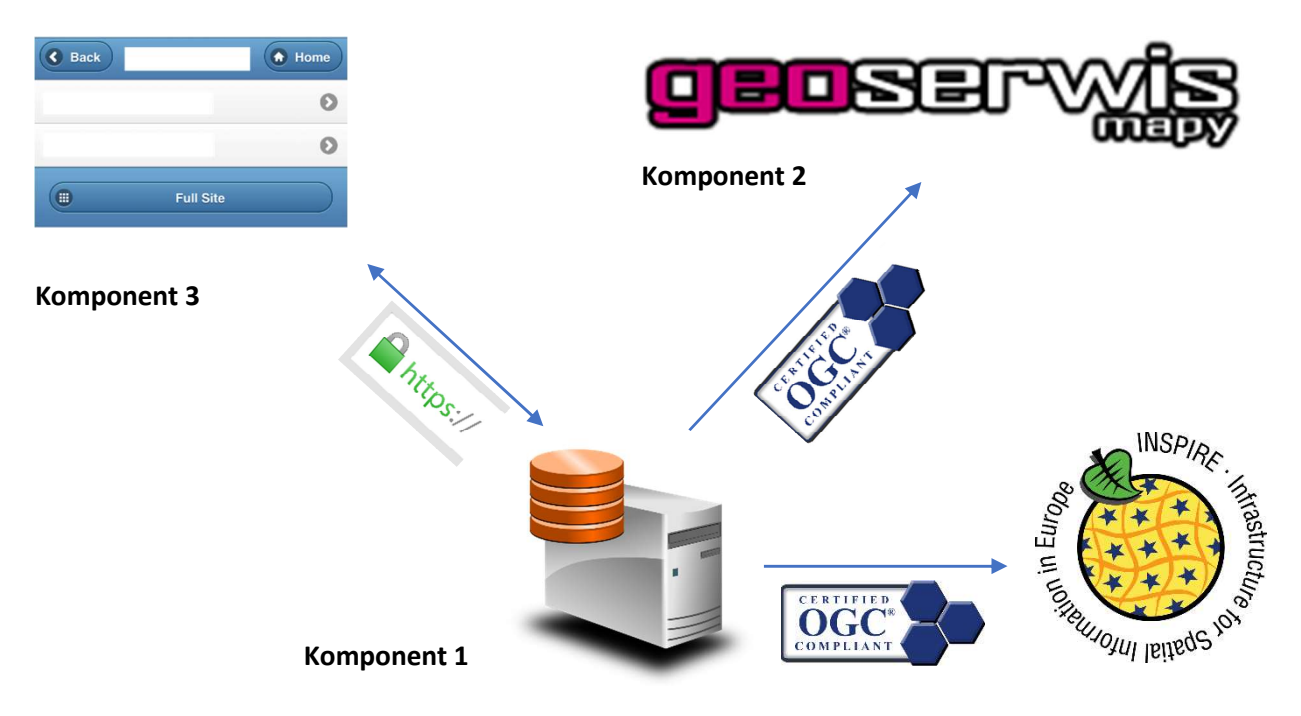

Rysunek 1: Ogólna koncepcja systemu BDZP

# 4.2 Komponent 1 - Kontener danych

Kontener danych, jako centralny punkt systemu, ma charakteryzować się następującymi cechami:

- 1) mieć możliwość wgrywania przez Aplikację administratora (pkt. 4.4) opisowych oraz przestrzennych danych o rozmieszczeniu siedlisk i gatunków chronionych w strukturze "Standardu Danych GIS GDOŚ" zawarty w Załączniku nr 1, a także długotrwałe i bezpieczne przechowywanie tych danych;
- 2) mieć możliwość edycji i usuwania danych poprzez Aplikację administratora;
- 3) mieć możliwość udostępniania zharmonizowanych zbiorów danych INSPIRE, określonych w dokumencie Metodyka harmonizacji z kontenera za pośrednictwem usług sieciowych:
	- a) pobierania implementowanych danych jako usługa WFS z bezpośrednim dostępem do obiektów zgodnej z wymaganiami zdefiniowanymi w Technical Guidance for implementation of INSPIRE Download Services ver. 3.1 lub aktualnej na dzień implementacji systemu wraz z implementacją funkcjonalności Response paging;

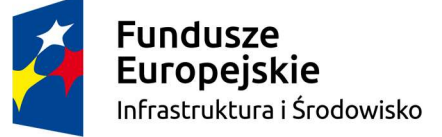

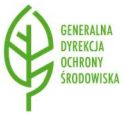

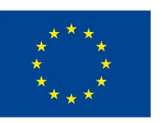

- b) pobierania implementowanych jako usługa ATOM zgodnej z wymaganiami zdefiniowanymi w Technical Guidance for implementation of INSPIRE Download Services ver. 3.1 lub aktualnej na dzień implementacji systemu;
- c) przeglądania implementowanych danych jako usługa WMS zgodnej z Technical Guidance for the implementation of INSPIRE View Services ver. 3.11 lub aktualnej na dzień implementacji systemu wraz z implementacją operacji GetFeatureInfo;
- 4) mieć możliwość udostępniania metadanych za pośrednictwem usługi sieciowej wyszukiwania implementowanej jako usługi CSW zgodnej z wymaganiami zdefiniowanymi w Technical Guidance for implementation of INSPIRE Discovery Services ver. 3.1.
- 5) mieć możliwość generowania plików w formacie XML/GML zgodnych ze schematami aplikacyjnymi właściwymi dla tematów danych przestrzennych "Siedliska i obszary przyrodniczo jednorodne" i "Rozmieszczenie gatunków" na potrzeby publikacji za pośrednictwem usługi ATOM;
- 6) mieć możliwość udostępniania metadanych i danych z Kontenera poprzez usługi OGC: Web Map Service (WMS)<sup>2</sup>, Web Map Tile Service (WMTS)<sup>3</sup>, Web Feature Service (WFS)<sup>4</sup>, Catalogue Service for Web (CSW)<sup>5</sup> zarówno w strukturze "Standardu GIS w ochronie przyrody" na potrzeby Aplikacji użytkownika, jak też zgodnie z wytycznymi technicznymi Dyrektywy INSPIRE<sup>6</sup> dot. tematów przestrzennych: Siedliska i obszary jednorodne<sup>7</sup> oraz Rozmieszczenie gatunków<sup>8</sup> na potrzeby spełnienia wymogów tej Dyrektywy (wymóg pozytywnej walidacji w narzędziach Komisji Europejskiej<sup>9 10</sup>);
- 7) musi wspierać funkcjonalność serwera usługi ATOM, zgodnego z wymaganiami zdefiniowanymi w Technical Guidance for implementation of INSPIRE Download Services ver. 3.1 lub aktualnej w momencie implementacji systemu;
	- a) Serwer usługi ATOM musi umożliwiać utworzenie wielu instancji usługi ATOM;
	- b) Serwer usługi ATOM musi umożliwiać opublikowanie predefiniowanych zbiorów danych w co najmniej w formacie GML;
	- c) Serwer usługi ATOM musi posiadać funkcionalność umożliwiająca konfigurację elementów Top Atom Feed, Dataset Atom Feed oraz udostępnianych plików z danymi;
- 8) musi wspierać funkcjonalność serwera usługi WFS, zgodnego z wymaganiami zdefiniowanymi w Technical Guidance for implementation of INSPIRE Download Services ver. 3.1 lub aktualnej w momencie implementacji Systemu BDZP;

-

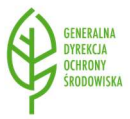

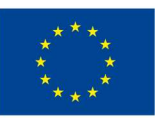

<sup>2</sup> http://www.opengeospatial.org/standards/wms

<sup>3</sup> http://www.opengeospatial.org/standards/wmts

<sup>4</sup> http://www.opengeospatial.org/standards/wfs

<sup>5</sup> http://www.opengeospatial.org/standards/cat

<sup>6</sup> https://inspire.ec.europa.eu/data-specifications/2892

<sup>&</sup>lt;sup>7</sup> INSPIRE Infrastructure for Spatial Information in Europe, D2.8.III.18 Data Specification on *Habitat and* Biotopes - Technical Guidelines

<sup>&</sup>lt;sup>8</sup> INSPIRE Infrastructure for Spatial Information in Europe, D2.8.III.19 Data Specification on Species Distribution - Technical Guidelines

<sup>9</sup> http://inspire-sandbox.jrc.ec.europa.eu/validator/

<sup>10</sup> https://validation-service.inspire-helpdesk.eu/inspire-directive.html

- a) Serwer usługi WFS musi umożliwiać utworzenie wielu instancji usługi WFS;
- b) Serwer usługi WFS musi posiadać funkcjonalność umożliwiającą konfigurację elementów Capabilities oraz zarządzanie zakresem publikowanych danych;
- c) Serwer usługi WFS musi wspierać funkcjonalność Response paging;
- d) Serwer usługi WFS musi wspierać publikację danych zgodnych ze schematami aplikacyjnymi właściwymi dla tematów danych przestrzennych "Siedliska i obszary przyrodniczo jednorodne" i "Rozmieszczenie gatunków";
- 9) musi wspierać funkcjonalność serwera usługi WMS, zgodnego z Technical Guidance for the implementation of INSPIRE View Services ver. 3.11 lub aktualnej w momencie implementacji Systemu BDZP;
	- a) Serwer usługi WMS musi umożliwiać utworzenie wielu instancji usługi WMS;
	- b) Serwer usługi WMS musi posiadać funkcjonalność umożliwiającą konfigurację elementów Capabilities oraz zarządzanie zakresem publikowanych danych;
	- c) Serwer usługi WMS musi wspierać operację GetFeatureInfo;
- 10) musi wspierać funkcjonalność serwera usługi CSW, zgodnego z Technical Guidance for implementation of INSPIRE Discovery Services ver. 3.1 lub aktualnej w momencie implementacji Systemu BDZP;
	- a) Serwer usługi CSW musi posiadać funkcjonalność umożliwiającą konfigurację elementów Capabilities;
	- b) Serwer usługi CSW musi wspierać obsługę metadanych zgodnych z Technical Guidance for the implementation of INSPIRE dataset and service metadata based on ISO/TS 19139:2007 v2.0.1);
- 11) musi wspierać funkcjonalność generowania plików XML/GML zgodnych ze schematami aplikacyjnymi właściwymi dla tematów danych przestrzennych: "Siedliska i obszary przyrodniczo jednorodne" i "Rozmieszczenie gatunków";
- 12) zakładana objętość danych zgromadzonych docelowo w Kontenerze danych na dzień odbioru Systemu to 20 gigabajtów, ok. 5,5 mln rekordów. Zakładana liczba zapytań do bazy to 1 mln miesięcznie;
- 13) powinien być wykonany w technologiach opartych o licencję open-source (np. PostgreSQL, PostGIS, Geoserver, GeoNetwork), chyba, że istnieją względy (np. wydajnościowe), które uniemożliwiają budowę kontenera o założonych parametrach wskazanych w pkt. 5.

### 4.3 Komponent 2 - Aplikacja użytkownika – Geoserwis

Aplikacja użytkownika, jako podstawowe narzędzie użytkownika do prezentacji danych z Systemu BDZP, musi charakteryzować się następującymi cechami:

- a) aplikacja http://geoserwis.gdos.gov.pl/ zostanie modyfikowana w sposób zapewniający nowe funkcjonalności przy możliwie niskiej ingerencji w obecny wygląd i funkcjonalność aplikacji;
- b) zostanie wzbogacona o możliwość wyszukiwania (również po atrybutach) i wyświetlania informacji z Kontenera danych za pomocą usługi WMS - Wykonawca zaproponuje sposób

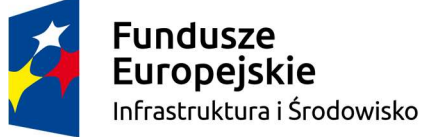

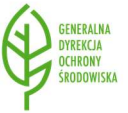

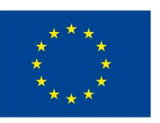

prezentacji podlegający akceptacji Zamawiającego tak, aby możliwe było wyszukanie i wyświetlenie jednego lub więcej siedlisk lub gatunków chronionych.

- c) po naciśnięciu na dany obiekt przestrzenny wyświetlony na podkładzie mapowym Geoserwisu za pomocą narzędzia "odpytaj atrybut" (obecnie ikona "i"), będzie pojawiać się w osobnym oknie dialogowym etykieta tego obiektu zawierająca dane z tabeli atrybutów;
- d) musi być:
	- intuicyjna użytkownik znajduje funkcje lub opcje na ekranie, w miejscu, gdzie rozpocznie poszukiwania;
	- przejrzysta brak zbędnych elementów, czcionki oraz przyciski nie mogą być zbyt małe;
	- $\bullet$  funkcionalna łatwa w obsłudze, dobrze spełniająca swoje funkcje;
	- responsywna użytkownik szybko otrzymuje potwierdzenie, że aplikacja działa lub przyjęła polecenie do wykonania.

Kody źródłowe aplikacji Geoserwis zostaną przekazane Wykonawcy w terminie 5 dni roboczych od podpisania umowy.

### 4.4 Komponent 3 - Aplikacja administratora

Aplikacja administratora, jako główne narzędzie administrowania Systemem, musi charakteryzować się następującymi cechami:

- a) być aplikacją obsługiwaną przez przeglądarkę internetową (aplikacja WEBowa) poprawnie działającą z najpopularniejszymi na rynku przeglądarkami (Google Chrome, Mozilla Firefox, Microsoft Edge, Opera, Apple Safari), stanowiącą interfejs obsługowy Kontenera danych dla użytkowników nie posiadających specjalistycznej wiedzy z zakresu obsługi baz danych (np. języka zapytań SQL, obsługi poprzez wiersz poleceń, tworzenia skryptów itp.);
- b) komunikacja klient-serwer odbywa się szyfrowanym łączem (np. protokół HTTPS);
- c) być wykonana przy użyciu technologii, których rozwój i wsparcie nie zostanie zakończone w najbliższym czasie (np. HTML5 zamiast Adobe Flash);
- d) spełniać wymogi WCAG 2.0 $^{11}$ ;
- e) mieć możliwość użytkowania tylko przez zarejestrowanych użytkowników (np. strona główna żądająca podania loginu i hasła). Przewidywana liczba kont użytkowników to ok. 2700, przy czym zakłada się, że w jednym momencie aktywnych użytkowników będzie nie więcej niż 50. W przypadku przekroczenia liczby aktywnych użytkowników pojawia się komunikat informujący o tym fakcie. Przewiduje się dwie grupy użytkowników: Administrator główny (max. 3 konta) oraz administratorzy regionalni (reszta kont) z przypisaną przestrzennie (wektorowo) właściwością terytorialną (patrz też punkt 4.4 k);
- f) mieć możliwość zarejestrowania nowego użytkownika tylko przez Administratora głównego po zgłoszeniu poprzez automatyczny formularz dostępny na podstronie rejestracyjnej;
- g) mieć możliwość zarządzania kontami użytkowników (dodawanie, edycja, usuwanie) przez Administratora głównego;

-

**Fundusze Europejskie** Infrastruktura i Środowisko

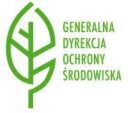

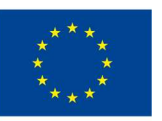

<sup>11</sup> https://www.w3.org/TR/WCAG20/

- h) mieć możliwość samodzielnego przywrócenia/przypomnienia hasła dla wszystkich zarejestrowanych użytkowników;
- i) mieć możliwość dodawania nowych danych do Kontenera danych za pomocą plików w formacie ESRI Shapefile (np. w postaci pojedynczego pliku archiwum zip) w strukturze Standardu Danych GIS GDOŚ przez użytkowników zarejestrowanych;
- j) moduł dodawania danych musi zapewniać walidację danych pod względem ich poprawności technicznej (m.in. zgodność z listami słownikowymi, typami pól tabeli atrybutów, obecności duplikatów, unikalności klucza głównego), geometrii (np. błędy typu samoprzęciecie obiektu) i topologii (np. czy dane pochodzą z właściwego dla przesyłającego te dane terenu – czy gmina "X" nie wgrywa danych z gminy "Y"). W przypadku niepoprawnej walidacji generowany jest raport dostępny dla dodającego dane i Administratora głównego zawierający m.in.: datę próby wykonania importu, listę wad wraz identyfikatorami obiektów których dotyczą oraz opisem błędu. Zwalidowane dane czekają w magazynie przejściowym na akceptację Administratora głównego, które następnie mogą być zaakceptowane (dodane do Kontenera danych) lub odrzucone (całkowicie usunięte);
- k) mieć możliwość edycji list słownikowych (dodawanie, edycja, usuwanie pozycji) i reguł walidacji, o których mowa w poprzednim punkcie. Listy słownikowe zostaną dostarczone przez Zamawiającego w terminie 5 dni roboczych od podpisania Umowy wykonania systemu;
- l) mieć możliwość wyszukiwania, podglądu, edycji i usuwania jednego lub więcej rekordów już znajdujących się w bazie za pomocą widoku tabeli i okna mapowego wyposażonego w podstawowe narzędzia nawigacyjne (przesuń, powiększ, pomniejsz, identyfikuj obiekt), wyposażonego podkład w postaci mapy topograficznej oraz ortofotomapy;
- m) mieć możliwość konfigurowania symboliki i skali prezentacji danych przestrzennych poprzez usługi WMS/WMTS/WFS;
- n) moduł udostępniania danych musi zapewniać automatyczną (na podstawie danych z tabeli atrybutów) anonimizację/generalizację danych przestrzennych (np. do siatce kwadratów o zadanej powierzchni);
- o) mieć możliwość konfigurowania prezentacji metadanych w usłudze prezentowania danych CSW;
- p) mieć możliwość konfigurowania parametru widoczności atrybutów w usługach WMS/WMTS/WFS z tabeli atrybutów warstw informacyjnych;
- q) mieć możliwość dodawania/edycji/usuwania Administratorów regionalnych (organy ochrony przyrody) wyłącznie przez konto Administratora głównego (GDOŚ);
- r) mieć możliwość eksportu danych (ESRI Shapefile + plik zrzutu bazy), resetowania Systemu do ustawień fabrycznych i importu wyeksportowanych danych tak, by w łatwy sposób przywrócić stan sprzed potencjalnej awarii;
- s) mieć możliwość cyklicznie generowanej automatycznej kopii zapasowej;
- t) mieć możliwość przyszłej modyfikacji lub rozbudowy aplikacji (otwarty interface).

### 4.5 Informacje dodatkowe dotyczące aplikacji

Dodatkowo, ze względów bezpieczeństwa oraz użytkowych:

a) Aplikacja administratora musi być odseparowana od Aplikacji użytkownika (np. na osobnych serwerach);

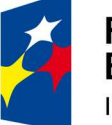

**Fundusze Europejskie** Infrastruktura i Środowisko

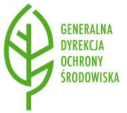

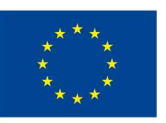

- b) szata graficzna, rozkład okien, przycisków itp. dla Aplikacji administratora oraz Aplikacji użytkownika muszą być spójne;
- c) obie aplikacje muszą nawiązywać stylistyką do pozostałych witryn GDOŚ.

#### 4.6 Interoperacyjność danych

Obowiązkiem Wykonawcy jest wykonanie harmonizacji INSPIRE, zawierającej:

- a) Utworzenie plików w formacie XML/GML zgodnych ze schematami aplikacyjnymi właściwymi dla tematów danych przestrzennych "Siedliska i obszary przyrodniczo jednorodne" i "Rozmieszczenie gatunków" i ich publikacja za pośrednictwem usługi ATOM.
- b) Utworzenie i zasilenie struktur publikacyjnych danych na potrzeby publikacji za pośrednictwem usługi pobierania i przeglądania INSPIRE.
- c) Transformacja danych źródłowych Banku Danych o Zasobach Przyrodniczych musi być zgodna z dokumentem Metodyką harmonizacji zasobów danych.
- d) Utworzenie plików metadanych zgodnych z wytycznymi technicznymi INSPIRE (Technical Guidance for the implementation of INSPIRE dataset and service metadata based on ISO/TS 19139:2007 v2.0.1) opisujących poszczególne logiczne zbiory danych zdefiniowane w dokumencie Metodyka harmonizacji oraz usługi sieciowe je publikujące.

## 4.7 Wydajność, przepustowość i dostępność Systemu BDZP

Parametry dotyczące wydajności, przepustowości i dostępności muszą spełniać wymogi Rozporządzenia Komisji (WE) NR 976/2009 z dnia 19 października 2009 r. w sprawie wykonania dyrektywy 2007/2/WE Parlamentu Europejskiego i Rady w zakresie usług sieciowych (Dz.U. L 274 z 20.10.2009, str. 9), tj.:

- a) normalne warunki to warunki panujące poza okresami szczytowego obciążenia. Przyjmuje się, że występują one przez 90 % czasu;
- b) czas odpowiedzi potrzebny do przesłania odpowiedzi wstępnej na polecenie usługi wyszukiwania wynosi maksymalnie 3 sekundy w normalnych warunkach;
- c) w przypadku obrazu wielkości 470 kilobajtów (np. 800 × 600 pikseli przy głębi koloru 8 bitów) czas potrzebny do przesłania odpowiedzi wstępnej na polecenie "Uzyskaj mapę" w usłudze przeglądania wynosi maksymalnie 5 sekund w normalnych warunkach;
- d) w przypadku operacji "Uzyskaj metadane usługi pobierania" czas potrzebny do przesłania odpowiedzi wstępnej wynosi maksymalnie 10 sekund w normalnych warunkach;
- e) w przypadku operacji "Uzyskaj zbiór danych przestrzennych" i operacji "Uzyskaj obiekt przestrzenny" oraz zapytania zawierającego wyłącznie prostokąt ograniczający czas potrzebny do przesłania odpowiedzi wstępnej wynosi maksymalnie 30 sekund w normalnych warunkach, a dla usługi pobierania, również w normalnych warunkach, utrzymuje się stałą szybkość odpowiedzi większą niż 0,5 megabajta na sekundę lub większą niż 500 obiektów przestrzennych na sekundę;
- f) w przypadku operacji "Opisz zbiór danych przestrzennych" i operacji "Opisz typ obiektu przestrzennego" czas potrzebny do przesłania odpowiedzi wstępnej wynosi maksymalnie 10

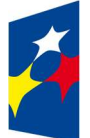

**Fundusze Europejskie** Infrastruktura i Środowisko

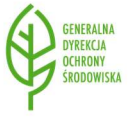

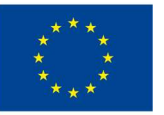

sekund w normalnych warunkach, a dla usługi pobierania, również w normalnych warunkach, utrzymuje się średnią szybkość odpowiedzi większą niż 0,5 megabajta na sekundę lub większą niż 500 opisów obiektów przestrzennych na sekundę;

- g) minimalna liczba obsługiwanych jednocześnie poleceń dotyczących usługi wyszukiwania zgodnie z jakością usługi w zakresie kryteriów wydajności wynosi 30 na sekundę;
- h) minimalna liczba obsługiwanych jednocześnie poleceń dotyczących usługi przeglądania zgodnie z jakością usługi w zakresie kryteriów wydajności wynosi 20 na sekundę;
- i) minimalna liczba obsługiwanych jednocześnie poleceń dotyczących usługi pobierania zgodnie z jakością usługi w zakresie kryteriów wydajności wynosi 10 na sekundę. Liczbę jednocześnie realizowanych poleceń można ograniczyć do 50;
- j) minimalna liczba obsługiwanych jednocześnie poleceń dotyczących usługi przekształcania zgodnie z jakością usługi w zakresie kryteriów wydajności wynosi 5 na sekundę;
- k) prawdopodobieństwo uzyskania dostępu do usługi sieciowej w danym czasie wynosi 99 %.

# 4.8 Dostępna infrastruktura sprzętowa

Wykonawca kompleksowo wdroży System BDZP, w tym dostarczy, zainstaluje, skonfiguruje i uruchomi oprogramowanie standardowe, aplikacyjne oraz dedykowane na urządzeniach komputerowych Zamawiającego tak, aby wszystkie wymagania Systemu BDZP zostały spełnione.

W chwili obecnej Zamawiający dysponuje infrastrukturą opartą o serwerowe szafy techniczne rack oraz środowisko wirtualizacyjne VMware vSphere w wersji 6.0.0. Dostępne parametry środowiska wirtualnego na potrzeby wdrożenia Systemu BDZP:

- a) liczba procesorów: 2 procesory (12 rdzeni 2,5 GHz);
- b) pojemność pamięci RAM: 256 GB;
- c) pojemność dysku twardego: 8 TB;
- d) inne:
	- środowisko witrualizacyjne VMware vSphere 6.0.0;
	- backup Veeam Backup&Replication 9.5

# 4.9 Skalowalność

Wykonawca zaproponuje sposób zapewnienia skalowalności tak, by zabezpieczono możliwość rozbudowy Systemu w przypadku większego niż przewidziano w pkt 4.2.12 obciążenia Systemu w celu zapewnienia zachowania parametrów wydajnościowych z pkt. 4.7. Sposób zapewniania skalowalności musi być oparty o infrastrukturę sprzętową, o której mowa w pkt 4.8. Propozycja zapewniania skalowalności podlega akceptacji Zamawiającego po uprzednim przeprowadzeniu testów wydajnościowych przeprowadzonych analogicznie, jak w przypadku podstawowego systemu (pkt. 4.8).

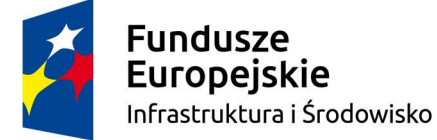

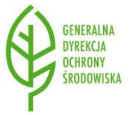

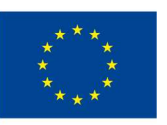

### 4.10 Kopie zapasowe, zabezpieczenie danych

Wykonawca zaproponuje sposób zabezpieczenia danych zgromadzonych w Systemie BDZP poprzez backup, oparty o infrastrukturę dotyczącą kopii zapasowych Zamawiającego – Veeam Backup&Replication 9.5.

#### 5. Realizacja zamówienia

### 5.1 Przygotowanie do wdrożenia Systemu BDZP

- 1) W terminie do 5 dni roboczych od dnia zawarcia Umowy w sprawie zamówienia publicznego Zamawiający przekaże Wykonawcy na nośniku CD:
	- a) listy słownikowe w celu uwzględnienia ich w Aplikacji administratora;
	- b) fragment kodu źródłowego aplikacji Geoserwis;
- 2) W ciągu 5 dni roboczych od dnia podpisania Umowy, Wykonawca, (przy współudziale Zamawiającego), przeprowadzi analizę przedwdrożeniową infrastruktury Zamawiającego;
- 3) Wykonawca w terminie do 15 dni roboczych od zawarcia Umowy przedłoży do akceptacji Zamawiającego:
	- a) harmonogram opracowania projektu oraz wdrożenia Systemu BDZP (zwany dalej "Harmonogramem"). Harmonogram będzie uwzględniał wszystkie realizacje wszystkich komponentów, o których mowa w pkt. 4.1 wraz z zaznaczonymi kamieniami milowymi.
	- b) projekt Systemu Banku Danych o Zasobach Przyrodniczych (zwanym dalej "Projekt Systemu BDZP"), który będzie bazował na analizie przedwdrożeniowej, o której mowa w pkt. 5.5.1.2 oraz będzie zawierał m. in. oprogramowanie standardowe, aplikacyjne oraz dedykowane (software), opis architektury technicznej wraz ich wzajemnymi powiązaniami w ujęciu: stan obecny i stan docelowy, z podziałem na licencje oprogramowania. Projekt będzie również zawierać założenia polityki bezpieczeństwa systemu (analizę, zagrożenia, sposób ochrony dostępu do informacji) oraz sposób w jaki proponowana konfiguracja zapewni skalowalność Systemu BDZP. Ponadto zadaniem Wykonawcy jest analiza infrastruktury technicznej Zamawiającego wraz z dedykowanym dla niej oprogramowaniem standardowym oraz aplikacyjnym pod kątem jej dostępności na rynku. W przypadku braku jej dostępności Wykonawca zaproponuje inne rozwiązania;
	- c) projekt interfejsów komunikacji systemu BDZP z użytkownikiem oraz administratorem Systemu BDZP. Projekt będzie prezentować sposób interakcji użytkownika z (wraz z opisem funkcjonalności) Aplikacji użytkownika, o której mowa w ust. 4.3 oraz szatę graficzną wraz z opisem funkcjonalności i sposobem interakcji dla Aplikacji administratora, o której mowa w ust. 4.2. Projekt musi być przekazany w formie umożliwiającej Zamawiającemu odtworzenie bez użycia specjalistycznego oprogramowania;
	- d) plan testów dla poszczególnych komponentów oraz Systemu DBZP, opisany w przystępnej formie oraz wolny od skomplikowanych terminów technicznych, który będzie zawierać co najmniej:
		- projekt arkuszy testów;

**Fundusze Europejskie** Infrastruktura i Środowisko

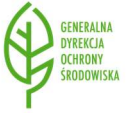

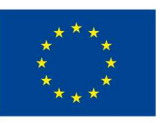

- scenariusze testowe wraz ze wskazaniem obszarów, które pokrywają oraz ich celowość;
- przypadki testowe;
- procedurę zgłaszania błędów;
- opis środowiska testowego tj. konfiguracja środowiska, wykaz niezbędnych zasobów do przeprowadzenia testów;
- miejsce na wyniki testów;
- opisaną metodę weryfikacji wymagań i przeprowadzenia testów w zakresie wydajności, bezpieczeństwa oraz automatyzacji procesu testowania (jeżeli wystąpi).

Zamawiający w terminie do 5 dni roboczych od dnia otrzymania od Wykonawcy ww. dokumentów, zaakceptuje je lub przekaże uwagi. W przypadku przekazania uwag Wykonawca w terminie do 2 dni roboczych od dnia otrzymania uwag od Zamawiającego, naniesie poprawki do wspomnianych dokumentów. Zamawiający nie precyzuje czy procedura nanoszenia uwag będzie jednorazowa.

Po uzyskaniu akceptacji Harmonogramu, Wykonawca zobowiązany jest do realizacji zamówienia zgodnie ze wskazanymi w nim terminami. Zamawiający dopuszcza możliwość zmian w zaakceptowanym Harmonogramie z zastrzeżeniem, że każda zmiana wymaga jej uzasadnienia przez Wykonawcę i akceptacji Zamawiającego drogą elektroniczną.

# 5.2 Wdrożenie Komponentu 1 – Kontenera danych

- 1) Wykonawca w terminie wskazanym w Harmonogramie dokona wdrożenia Komponentu 1, o którym mowa w ust. 4.2, a w tym w szczególności:
	- a) wykona wdrożenie Kontenera danych wraz z koniecznym oprogramowaniem na urządzeniach komputerowych wskazanych przez Zamawiającego;
	- b) wykona integrację Kontenera danych, konieczne parametryzacje, konfiguracje lub inne zmiany w celu poprawnego działania Kontenera danych w infrastrukturze Zamawiającego;
	- c) uruchomi Kontener danych;
	- d) przedstawi Komponent 1 Kontener danych do testów;

Zamawiający w terminie do 3 dni roboczych od przedstawienia Komponentu 1 do testów, wraz z Wykonawcą, przeprowadzi wg zaakceptowanych arkuszy testowych, testowanie Komponentu 1 i zgłosi ewentualne uwagi lub dokona akceptacji oraz odbioru za pomocą Częściowego Protokołu Odbioru.

W przypadku zgłoszenia uwag przez Zmawiającego, Wykonawca w terminie do 5 dni roboczych od dnia otrzymania uwag, naniesie poprawki i ponownie przedstawi Zamawiającemu Komponent 1 do testów, akceptacji i odbioru. Zamawiający nie precyzuje czy procedura nanoszenia uwag będzie jednorazowa.

Zamawiający wymaga aby testy odbyły się w siedzibie Zamawiającego, na systemie produkcyjnym tj. podlegającemu procedurze odbioru.

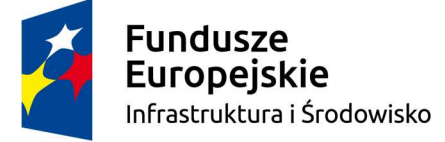

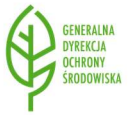

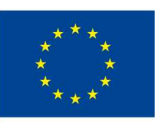

# 5.3 Wdrożenie Komponentu 2 – Aplikacja użytkownika integracja z portalem Geoserwis

- 1) Wykonawca w terminie wskazanym w Harmonogramie dokona wdrożenia Komponentu 3, o którym mowa w ust. 4.4, a w tym w szczególności:
	- a) wykona rozbudowę istniejącej Aplikacji użytkownika Geoserwis o możliwość prezentowania danych dotyczących gatunków roślin i zwierząt oraz siedlisk, gromadzonych w Kontenerze danych za pomocą usług WMS i WFS w standardach OGC;
	- b) wykona konieczne modyfikacje, parametryzacje, konfiguracje lub inne zmiany w istniejącym oprogramowaniu w infrastrukturze Zamawiającego w celu poprawnego działania Geoserwisu;
	- c) uruchomi Komponent 2;
	- d) przedstawi Komponent 2 do testów.

Zamawiający w terminie do 3 dni roboczych od przedstawienia Komponentu 2 do testów, wraz z Wykonawcą, przeprowadzi wg zaakceptowanego arkuszy testowych, testowanie Komponentu 2 i zgłosi ewentualne uwagi lub dokona akceptacji oraz odbioru Komponentu 2 za pomocą Częściowego Protokołu Odbioru.

W przypadku zgłoszenia uwag przez Zmawiającego, Wykonawca w terminie do 5 dni roboczych od dnia otrzymania uwag, naniesie poprawki i ponownie przedstawi Zamawiającemu Komponent 2 do testów, akceptacji i odbioru. Zamawiający nie precyzuje czy procedura nanoszenia uwag będzie jednorazowa.

Zamawiający wymaga aby testy odbyły się w siedzibie Zamawiającego, na systemie produkcyjnym tj. podlegającemu procedurze odbioru.

# 5.4 Wdrożenie Komponentu 3 – Aplikacja administratora

- 1) Wykonawca w terminie wskazanym w Harmonogramie dokona wdrożenia Komponentu 3 oraz uruchomienia Systemu BDZP, o którym mowa w ust. 4.3 oraz 4.1, a w tym w szczególności:
	- a) wytworzy i wdroży Komponent 3 Aplikację administratora w infrastrukturze Zamawiającego;
	- b) wykona konieczne modyfikacje, parametryzacje, konfiguracje lub inne zmiany w oprogramowaniu Komponentu 3 (w infrastrukturze Zamawiającego) w celu poprawnego działania Aplikacii administratora:
	- c) uruchomi Komponent 3;
	- d) wykona integrację wszystkich komponentów w Systemie BDZP (tj. Komponentu 1, Komponentu 2, Komponentu 3), w tym konieczne modyfikacje, parametryzacje, konfiguracje lub inne zmiany w Systemie BDZP;
	- e) przedstawi kompletny System BDZP do testów;
	- f) przeprowadzi testy wydajnościowe Systemu BDZP.

Zamawiający w terminie do 3 dni roboczych od przedstawienia Komponentu 3 do testów, wraz z Wykonawcą, przeprowadzi testowanie Komponentu 3 oraz całego Systemu BDZP wg zaakceptowanych scenariuszy testowych i zgłosi ewentualne uwagi lub dokona akceptacji oraz odbioru za pomocą Protokołu Odbioru Oprogramowania.

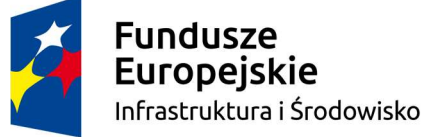

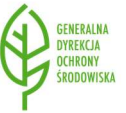

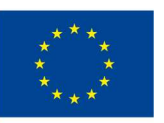

W przypadku zgłoszenia uwag przez Zamawiającego, Wykonawca w terminie do 10 dni roboczych od dnia otrzymania uwag, naniesie poprawki i ponownie przedstawi Zamawiającemu Komponent 3 i System BDZP do testów, akceptacji i odbioru. Zamawiający nie precyzuje czy procedura nanoszenia uwag będzie jednorazowa.

W terminie wskazanym w Harmonogramie, nie później jednak niż na 5 dni roboczych przed dniem przeprowadzenia testów Komponentu 1, Wykonawca przygotuje i przeprowadzi prezentację dotyczącą narzędzi, procedury oraz sposobu testowania poszczególnych komponentów wraz z testami wydajności, przepustowości i dostępności Systemu BDZP zgodnie z zaakceptowanymi wcześniej scenariuszami testowymi.

Zamawiający wymaga aby prezentacja testów odbyła się w siedzibie Zamawiającego, na systemie produkcyjnym.

## 5.5 Dokumentacja

Wykonawca po zakończeniu wdrożenia dostarczy Zamawiającemu:

- 1) wytworzoną, kompletną dokumentację powykonawczą Systemu BDZP, na podstawie której możliwe będzie dalsze rozwijanie funkcjonalności Systemu BDZP przez innego niezależnego wykonawcę, zawierającą m.in.:
	- a) kody źródłowe aplikacji (szczegółowy opis kodu źródłowego systemu, szczegółowy sposób uruchamiania i kompilacji kodu);
	- b) procedury instalacji systemu (wszystkich komponentów aplikacyjnych i narzędziowych);
	- c) procedury odinstalowania systemu (wszystkich komponentów aplikacyjnych i narzędziowych);
	- d) sposób monitorowania systemu;
	- e) sposób diagnozowania awarii;
	- f) procedury związane z bieżącą eksploatacją;
	- g) procedury przywracania systemu po awariach;
	- h) opis parametryzacji i konfiguracji systemu;
- 2) dokument Metodyka harmonizacji zasobu danych 'Bank Danych o Zasobach Przyrodniczych" do wymagań wynikających z Dyrektywy INSPIRE oraz Ustawy o Infrastrukturze Informacji Przestrzennej powinien zawierać co najmniej:
	- a) zdefiniowanie zasad podziału na zbiory danych i serie danych przestrzennych udostępniane w ramach infrastruktury informacji przestrzennej i przyporządkowanych do tematów danych przestrzennych: "Siedliska i obszary przyrodniczo jednorodne" i "Rozmieszczenie gatunków";
	- b) zdefiniowanie szczegółowych zasad przyporządkowania (mapowanie) obiektów i ich cech z Bank Danych o Zasobach Przyrodniczych do typów obiektów i ich cech (atrybutu, role asocjacyjne) specyfikowanych w modelach pojęciowych tematów danych przestrzennych: "Siedliska i obszary przyrodniczo jednorodne" i "Rozmieszczenie gatunków". Zasady mapowania muszą zawierać szczegółowe instrukcje tworzenia instancji typów obiektów modeli pojęciowych INSPIRE oraz ich cech na podstawie instancji typów obiektów modelu źródłowego;

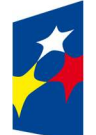

Fundusze **Europejskie** Infrastruktura i Środowisko

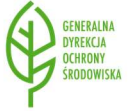

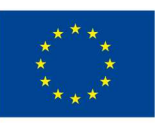

- c) zdefiniowanie zasad tworzenia zewnętrznych identyfikatorów obiektów zgodnych z wymaganiami INSPIRE, najlepszymi praktykami stosowanymi w krajowych i światowych infrastrukturach informacji przestrzennej. Identyfikator obiektu musi być zgodny ze schematem HTTP URI;
- 3) dokument zawierający mapowanie należy wykonać w postaci tabelarycznej. Tabele mapowania muszą zawierać co najmniej: z lewej strony model pojęciowy INSPIRE, zaś z prawej strony zasady ich utworzenia na podstawie obiektów i ich cech z danych źródłowych wraz z, jeżeli będzie to zasadne, opisem sposobu ich transformacji (np. zmiana typu danych, zmiana wartości słownikowych, przeliczanie wartości źródłowych atrybutów na wartości określone w modelach INSPIRE, łączenie wartości kilku atrybutów, rozbijanie wartości atrybutu na kilka, inne wykorzystywane podczas harmonizacji danych). Wzór tabeli mapowania stanowi Załącznik nr 2;
- 4) instrukcję obsługi dla administratora głównego i administratorów regionalnych, również w postaci plików wideo (tzw. screencast), zawierającej opis korzystania ze wszystkich funkcjonalności systemu oraz opis wszystkich pól, przeprowadzanych kontroli i możliwych zachowań systemu;
- 5) instrukcję obsługi dla użytkownika, zawierającą opis korzystania ze wszystkich funkcjonalności Systemu BDZP.

Przekazana dokumentacja podlega akceptacji przez Zamawiającego.

## 5.6 Odbiór Przedmiotu zamówienia

- 1) Warunkami odbioru Systemu BDZP są:
	- a) zaakceptowane protokoły odbioru częściowego,
	- b) zaakceptowany protokół odbioru końcowego,
	- c) pozytywny wynik testów akceptacyjnych na środowisku produkcyjnym, potwierdzony Protokołem Odbioru Oprogramowania,
	- d) przekazanie dokumentacji, zgodnie z wymaganiami zawartymi z ust. 5.5.
- 2) Odbiór Systemu BDZP stwierdzany jest przez Strony podpisaniem Protokołu Odbioru Końcowego.
- 3) Odbioru Systemu BDZP, w tym podpisania Protokołu Odbioru Końcowego po stronie Zamawiającego dokonują członkowie Komisji Odbioru powołanej przez Zamawiającego.

### 6. Wymagania dotyczące obsługi gwarancyjnej

- 1) Wykonawca udziela minimum 12-miesięcznej gwarancji na prawidłowe, wolne od wad i nieprzerwane działanie Systemu BDZP. Okres gwarancji liczony będzie od dnia podpisania przez Strony Protokołu Odbioru Końcowego.
- 2) W okresie obowiązywania gwarancji Wykonawca zobowiązuje się usuwać wszelkie dostrzeżone wady, błędy i usterki techniczne Systemu BDZP bez dodatkowych opłat.
- 3) Zamawiający będzie zgłaszał błędy oraz problemy związane z funkcjonowaniem systemu drogą elektroniczną na wskazany przez Wykonawcę e-mail lub/oraz innym, wskazanym przez Wykonawcę kanałem komunikacyjnym.
- 4) Serwis gwarancyjny świadczony będzie według następujących terminów:

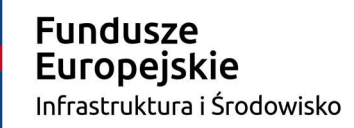

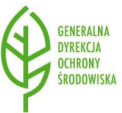

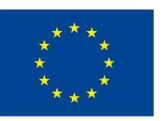

- a) czas reakcji na zgłoszenia awarii, błędów, usterek technicznych, i wad w Systemie BDZP, rozumiany jako czas między zgłoszeniem a uzyskaniem potwierdzenia przystąpienia do jego usunięcia – nie może przekroczyć 24 godzin od momentu zgłoszenia za wyjątkiem weekendów oraz dni świątecznych;
- b) czas przywrócenia działania Systemu BDZP oraz usunięcia awarii, wad i usterek technicznych, uniemożliwiających korzystanie zarówno przez użytkowników jak i przez administratorów - w ciągu 2 dni roboczych od momentu zgłoszenia;
- 5) Czynniki niezależne od Wykonawcy wpływające na wystąpienie awarii, błędu, usterki technicznej wyłączają odpowiedzialność gwarancyjną Wykonawcy.
- 6) Jeżeli błąd lub usterka techniczna dotyczyć będzie oprogramowania standardowego tj. niewytworzonego przez Wykonawcę, który nie był możliwy do przewidzenia na etapie jego wdrożenia i odbioru, termin przywrócenia działania Systemu będzie za każdym razem ustalany z Zamawiającym

# 7. Wymagania dotyczące asysty technicznej oraz rozwoju Systemu BDZP

- 1) W terminie do dnia podpisania Protokołu odbioru Końcowego przez okres minimum 24 miesięcy Wykonawca będzie zobowiązany do świadczenia asysty technicznej polegającej na wykonaniu zleconych przez Zamawiającego prac mających na celu aktualizację, zmianę lub rozbudowę funkcjonalności systemu w stosunku do opisu zawartego w niniejszym SOPZ np. ze względu na zmianę otoczenia prawnego.
- 2) Aktualizacja, zmiana lub rozbudowa funkcjonalności systemu będzie następować każdorazowo po stwierdzeniu przez Zamawiającego, że takie zmiany lub rozbudowy funkcjonalności systemu są niezbędne.
- 3) Wykonawca zapewni również wsparcie Zamawiającego w zakresie utrzymania Systemu BDZP, w szczególności aktualizacji jego oprogramowania, instalowania krytycznych poprawek, optymalizacji, rekonfiguracji, parametryzacji, reinstalacji, diagnozy poprawności działania systemu, a w tym oprogramowania dedykowanego, standardowego oraz aplikacyjnego dostarczonego w ramach zamówienia przez Wykonawcę. Wsparcie w zakresie utrzymania systemu może mieć charakter wykonania prac przez Wykonawcę bezpośrednio w infrastrukturze systemowej Zamawiającego.
- 4) Zakres zmian lub rozbudów zostanie wskazany przez Zamawiającego w formie pisemnego zlecenia.
- 5) Wykonawca będzie wykonywał asystę techniczną w terminach określonych przez Zamawiającego, zgodnie z pisemnym zleceniem przedłożonym Wykonawcy na 3 dni robocze przed planowanym przeprowadzeniem asysty technicznej.
- 6) W okresie obowiązywania asysty technicznej Wykonawca zobowiązuje się wykonać wskazany przez Zamawiającego zakres aktualizacji, zmian lub rozbudów funkcjonalności systemu oraz wsparcie utrzymania systemu bez dodatkowych opłat.

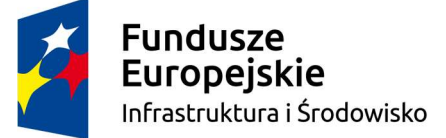

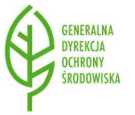

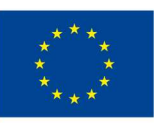

Wycena godzinowa asysty każdorazowo będzie podlegać weryfikacji oraz akceptacji Zamawiającego. W przypadku stwierdzenia przez Zamawiającego nadmiernej pracochłonności, ilość godzin będzie weryfikowana z innymi podmiotami obecnymi na rynku.

Zamawiający przewiduje zamówienie uzupełniające polegające na świadczeniu usługi wsparcia technicznego na okres kolejnych 36 miesięcy.

# 8. Informacje dodatkowe

Wykonawca zapewni przeniesienie praw autorskich i majątkowych na Zamawiającego w zakresie wytworzonego oprogramowania dedykowanego oraz dostarczy niezbędne licencje oprogramowania standardowego dla środowiska produkcyjnego i testowego (o ile licencja ma zastosowanie).

Dodatkowe zobowiązania Wykonawcy niewskazane gdzie indziej:

- a) wykonanie przedmiotu szacowania z najwyższą starannością, efektywnością oraz zgodnie z najlepszą praktyką i wiedzą zawodową;
- b) wykonanie w całości przedmiotu szacowania w terminach określonych w niniejszym dokumencie;
- c) dokonanie z Zamawiającym wszelkich koniecznych ustaleń mogących wpływać na przedmiot szacowania wraz z usługami informatycznymi (analityczno – projektowymi, programowymi, wdrożeniowymi), szkoleniami;
- d) współpraca z Zamawiającym na każdym etapie wykonywania przedmiotu szacowania w ramach realizacji zamówienia:
- e) udzielanie Zamawiającemu każdorazowo pełnej informacji na temat stanu realizacji przedmiotu szacowania;
- f) współdziałanie z osobami wskazanymi przez Zamawiającego;
- g) skierowanie do realizacji przedmiotu szacowania Zespołu Projektowego po stronie Wykonawcy składającego się z osób wskazanych w ofercie;
- h) niewprowadzanie zmian w Zespole Projektowym po stronie Wykonawcy bez wcześniejszej pisemnej zgody Zamawiającego. W przypadku zmian w składzie zespołu Wykonawca zobowiązuje się do zapewnienia osób do zespołu Projektowego, o co najmniej nie gorszych kwalifikacjach i doświadczeniu, jakie posiadają osoby wskazane w ofercie.

Kwestie nieokreślone i nieregulowane przez niniejszą koncepcję struktury, funkcjonalności i parametrów wymagają każdorazowo akceptacji Zamawiającego.

#### Załączniki:

- 1. Załącznik nr 1 Standard Danych GIS GDOŚ.
- 2. Załącznik nr 2 Wzór tabeli mapowania.
- 3. Załącznik nr 3 Wzór formularza ofertowego.

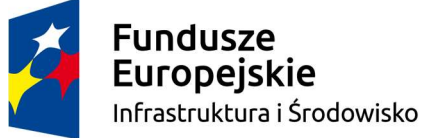

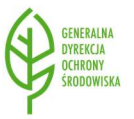

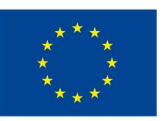